#### Further Aspects of Passive DNS

Datamining, visualization and alternative implementations

Sebastien Tricaud (PicViz), Alexandre Dulaunoy (CIRCL.lu), L. Aaron Kaplan (CERT.at), David Durvaux (CERT.be), John Kristoff (Team Cymru)

June 19, 2012

#### Disclaimer

- Passive DNS is a technique to collect only valid answers from authoritative or caching nameservers
- By its design, privacy is preserved (e.g. no source IP addresses from resolvers are captured<sup>1</sup>)
- DNS data collected is only publicly known DNS data
- The research is done in the sole purpose to detect malicious IP/domains or content to better protect users
- Passive DNS implementations are subject to local rules

 $<sup>^{1}</sup>$ Except if an application abuses DNS answers to track back their users.

"Passive DNS is to DNS ops as NetFlow is to net ops." John Kristoff

#### Passive DNS - how it works

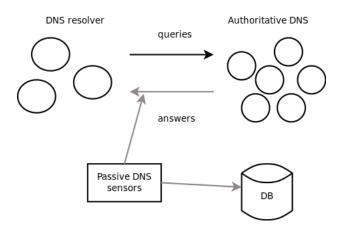

What's the purpose? Some examples...

## Detection of shared compromised web hosting - the enisa.eu case

- Regularly malicious links are posted on compromised systems
- What are the other services or domains hosted on the same A/AAAA record?
- What happens to "infected" redirect (because the web hosting server is infected)?
- How Passive DNS can help?

### EG (Egypt being offline)

- Discover non resolvable domains using nameserver in Egypt
- Interesting discovery randomstring.medicpills.ru ( $\rightarrow$  less spam?)
- BIT.LY case is similar (when Libya was offline)
- Passive DNS helps to find interdependecies among services

#### Malware infection

- History of a domain name in conjunction with Netflow records
- Find shorted lived domain names
- Get back the A/AAAA records
- and find infected PCs in your Netflow.
- · Quick win!

#### Passive DNS implementations

- BFK (F. Weimer<sup>a</sup>) passive dns
- CIRCL pdns-toolkit<sup>b</sup>
- CERT.at passive dns<sup>c</sup>
- CERT.ee passive dns

- CERT.lv passive dns
- ISC DNSDB<sup>a</sup>
- The University of Auckland DNS History Database Project (DHDB)
- Team Cymru passive dns

<sup>&</sup>lt;sup>a</sup>Presented at FIRST 2005

bgithub.com/adulau/pdns-toolkit/

<sup>&</sup>lt;sup>c</sup>access upon request

ahttps://dnsdb.isc.org/

## Passive DNS design comparison - an ecosystem

|                 | CIRCL pdns-toolkit  | CERT.at passive dns                  |
|-----------------|---------------------|--------------------------------------|
| datastore       | Redis               | ${\sf PostgreSQL} + {\sf memcached}$ |
| storage         | memory              | hybrid                               |
| exhaustive      | -                   | +                                    |
| space efficient | ++                  | +                                    |
| input           | pcap, dnscap output | nmsg                                 |
| open source     | yes                 | ask                                  |

Some statistics from the CERT.at Passive DNS...

#### Storing Passive DNS - CIRCL.lu perspective

- Implementing the storage of a Passive DNS can be challenging
- Starting from standard RDBMS and then moved to a key-value store
- We learned to hate<sup>2</sup> hard disk drive and to love random access memory
- Loving memory is great especially when it's now cheap and addressable in 64bits

 $<sup>^2</sup>_{12}$  exception ightarrow only used for data store snapshot

# Passive DNS + Ranked domains - Where visualization can help

Now, we have 50 millions lines of ranked hostname...

```
www.stopacta.info.
www.vista-care.com.
breadworld.com.
o-o.resolver.A.B.C.D.5xevqnwsds5zdq34.metricz.\
l.google.com.
www.thechinagarden.com.
smtp10.dti.ne.jp.
```

## Why visualization?

- Understand big data
- Find stuff we cannot guess

#### **Choosing Parallel Coordinates**

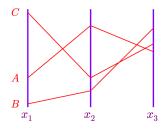

- Display as much dimensions wanted (yes, as many)
- Display as much data wanted (I mean it!)

#### Interesting patterns

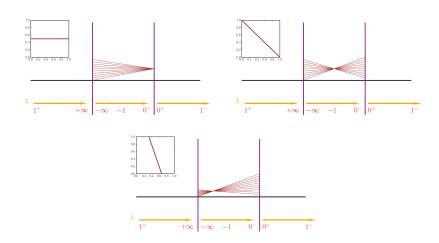

## Picvizing a CIRCL passive DNS dataset

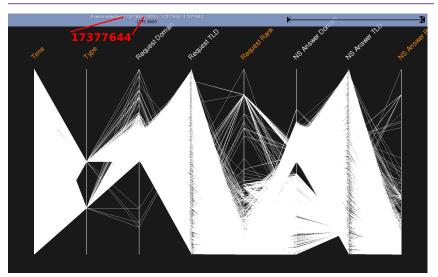

#### Picviz with subdomains split

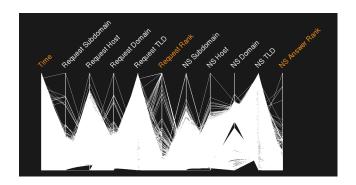

#### Reward: highest is youtube

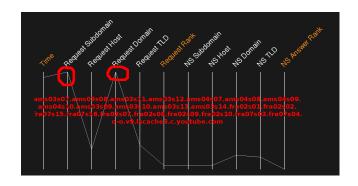

#### Subdomain entropy

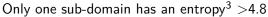

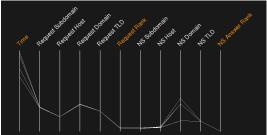

 $<sup>^{3}</sup>_{20 \text{ of } 26}$ Shannon entropy

#### Subdomain entropy

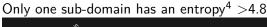

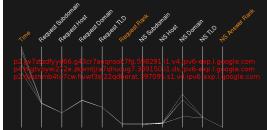

<sup>&</sup>lt;sup>4</sup>Shannon entropy

### Scatter plot - finding outliers

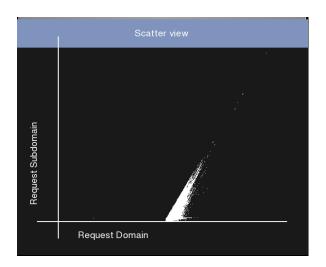

#### Scatter plot - finding outliers - covert channel?

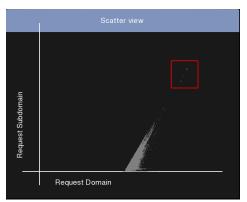

 $030066363663643937306531[..].36393764313333653763.lbl8.mailshell.net t10000.u1318235395163.s203679668[..]-1329.zv6lit-null.zrdtd-1311.zr6td-null.results.potaroo.net \\03003064303831663965386[..].64306561343837346533.lbl8.mailshell.net$ 

#### Searching for Zeus

Using the broad Polish CERT regex

 $[a-z0-9]{32,48}\.(ru|com|biz|info|org|net)$ 

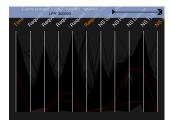

- We get some cool domains:
  - o cg79wo20kl92doowfn01oqpo9mdieowv5tyj.com
  - o eef795a4eddaf1e7bd79212acc9dde16.net
- but more important we got a visualization profile to find outliers not matching the regexp

#### Conclusion

- Passive DNS is an infinite source of security data mining
- A team of passive DNS is at your services, contact us!
- (adequate) Visualization is an appropriate way to discover unknown malicious or suspicious services
- This finally helps CSIRTs to act earlier on the incidents
- Common output format for different implementations (work in progress)

#### Q&A

- alexandre.dulaunoy@circl.lu
- sebastien@honeynet.org
- kaplan@cert.at
- david.durvaux@cert.be
- jtk@cymru.com